$UCI+-FC$  $LIC-F$ M 537

fen Alfinson

RELACION ENTRE PROMEDIOS E INVARIANCIA DE ME-DIDA USANDO EL METODO DE REGULARIZACION CON-VOLUTIVA EN ELECTRODINAMICA CUANTICA.

Prof.Guia:CARLOS A.LOPEZ

EDUARDO DAVID MENDEL HORWITZ

A mis padres y a mi hermano

#### RESUMEN

En este trabajo se encuentran expresiones in variantes bajo transformaciones de medida en electrodinámica cuántica, para los diagramas de polarización del vacío e interacci6n fot6n-fotón. Esto se consigue introduciendo un nuevo tipo de promedio en el método de Regularización Convo lutiva en que se calculan unívocamente los diagramas de Feyn man. Este promedio depende del cuadrimomento de la partícula sobre la que se efectúa la promediación.

Se obtiene un término que se puede interpretar cono una nasa desnuda no nula en el diagrana de polarización del vacío. Estos resultados son análogos a los encon .trados en la teorfa global.

# I NT RODUCC I ON

En la forma usual $(1)$  de calcular en electrodinámica cuántica los diagramas de polarización del vacío e interacci6n fotón-fot6n, se obtienen expresiones que no son invariantes de medida<sup>\*</sup> Con el fin de recobrar esta invarian cia en e1 cálculo perturbativo, se han introducido varios "métodos de regularización", como el de Pauli-Villars<sup>(2)</sup> que no es más que un método invariante de anular ciertos términos y obtener una forma invariante de medida.

Otro método de recobrar esta invariancia consiste en definir una corriente no local<sup>(3)</sup> invariante de medida. Usando estos dos métodos se obtiene, además, la anulación automática de los términos que se pueden interpretar como la masa desnuda del fotón.

El método general, en el cual se basa este trabajo, para calcular los diagramas en teoría de perturba ciones fué descrito por LOPEZ en su trabajo : "Convolution Regularization in Quantum Electrodynamics"<sup>(\*)</sup>. En este artículo, se introduce un método para calcular unívocamente los diagramas divergentes de la electrodinámica cuántica. Para esto, se modifica el producto de dos propagadores evaluados en el mismo punto, el cuál no está bien definido, introduciendo un pequeño cuadrivector e tipo espacio en uno de los propagadores; resultan así integrales finitas en el espacio de momentos. Debemos promediar el resultado sobre "todos los posibles  $\varepsilon$  de módulo  $|\varepsilon|$  constante", para finalmente tomar el límite  $|\varepsilon| \rightarrow 0$ . Utilizando este método. con la prescripción usual de promediación, se obtienen expresiones no invariantes de medida en los diagramas de polarización del vacío e interacción fotón-fotón, en el orden más bajo de la teoría de perturbaciones. Esta falta de invarian cia concuerda con los resultados obtenidos por métodos an teriores para calcular los diagramas y por esto mismo se definieron los métodos de regularización mencionados, que

 $\overline{c}$ 

reestablecen 1a invariancia de nedida en estas expresiones.

En este trabajo mostraremos que al reemplazar el promedio usual por uno en que sólo consideramos vec tores € nornales a1 cuadrimomento k de la partfcula a 1a cual nos estamos acercando al tender  $|\varepsilon| \rightarrow 0$  se obtendrán expresiones invariantes de medida aparte de obtener los resultados usuales para los términos observables. Esto signi fica que en el sistema acompañante de la partícula a la cual nos acercamos al promediar, vemos a ésta como una esfera dura espacial de radio  $|\varepsilon|$ , lo que es físicamente deseab le.

Obtendremos además un término invariante de medida tal, que exige introducir una masa desnuda al fo tón para obtener los buenos resultados en la teoría renormalizada, de acuerdo con la teoría global $^{(5)}$ .

En el capitulo I,se calculan 1os diagranas de polarización de1 vacío y la interacci6n fotón-fot6n de acuerdo al método unívoco del cálculo $(4)$  y encontramos expresiones conpactas para estos diagramas, que todavfa no han sido promediadas sobre el cuadrivector  $\varepsilon$ . El diagrama de interacci6n fotón-fotón s61o 1o calculanos en el caso en que los cuatro fotones externos tienen igual cuadrimomen to y éste tiende a cero.

En el capítulo II se definen tres tipos posibles de promedio para  $\varepsilon$ . El primero es el usual y se define con el propósito de reobtener las expresiones usuales. El segundo consiste en promediar e sobre todo el hiperboloide con  $\left| \varepsilon \right|$  espacial constante. Finalmente definimos el promedio interesante en este caso imponiendo al promedio anterior que sólo se consideren vectores  $\varepsilon$  tales que  $\varepsilon \cdot k = 0.Es$ te promedió está perfectamente definido sólo cuando el cuadrimomento k es tipo tiempo.

En el capítulo III aplicaremos, los promedios usual y aquél en que consideramos la partícula a la cual nos acercamos, sobre las expresiones encontradas en el capítulo I y discutiremos los resultados obtenidos por ambos métodos de promediación.

\*) En este trabajo hemos traducido la expresión inglesa "gauge" por medida.

#### CAPITULO I

CALCULO DE LOS DIAGRAMAS DE POLARIZACION DEL VACIO E INTERACCION FOTON-FOTON ANTES DE EFECTUAR LA PROMEDIACION.

Consideremos el diagrama de polarización del vacío en segundo orden  $\Pi_{\mu\nu}(k)$ :

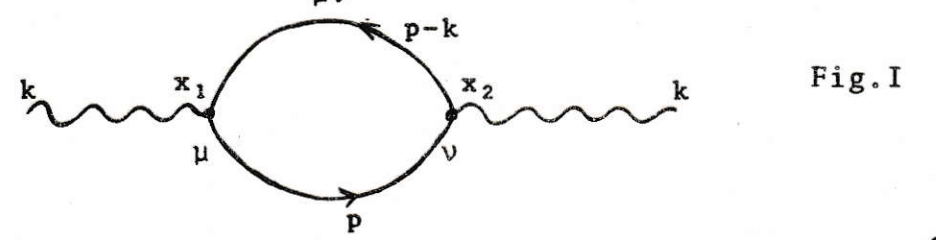

De acuerdo con el método unívoco mencionado<sup>(\*)</sup>, calcularemos esta expresión partiendo de un diagrama abierto en uno de sus vértices en el espacio de coordenadas:

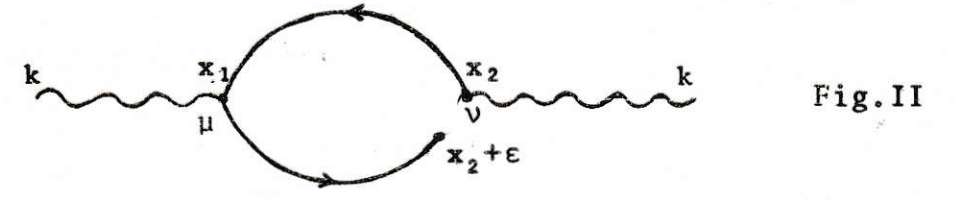

En el espacio de momentos está representado por la expresión:

$$
\Pi^{\epsilon}_{\mu\nu}(k) = \frac{ie^2}{(2\pi)^4} \operatorname{Tr}\{\begin{cases} e^{i(\epsilon \cdot p)} \gamma_{\mu} \frac{i(\not p - k) - m}{(p - k)^2 + m^2} \gamma_{\nu} \frac{i \not p - m}{p^2 + m^2} d^4 p \end{cases} (1)
$$

Esta integral es finita y podemos calcularla; definiendo finalmente  $\Pi_{\mu\nu}(k)$  como el límite  $|\varepsilon| \to 0$  de  $\langle \Pi_{\mu\nu}^{\varepsilon}(k) \rangle$ , en que esta notación representa el promedio sobre e de  $\Pi_{\mu\nu}^{\epsilon}(k)$ .

Tratándose de una transformada de Fourier podemos reescribir:

$$
\Pi_{\mu\nu}^{\epsilon}(k) = \frac{ie^{2}}{(2\pi)^{4}} Tr{\gamma_{\mu}(\cancel{\beta}-i\cancel{k}-m)\gamma_{\nu}(\cancel{\beta}-m)}} \int \frac{e^{i(\epsilon \cdot p)}}{(p-k)^{2}m^{2}(p^{2}+m^{2})} d^{4}p
$$
  
en que:  $\partial_{\mu} = \frac{\partial}{\partial c^{\mu}}$  (2)

Para calcular la integral usamos el método de Feynman:

$$
I^{\epsilon}(k) = \int_{C_F} \frac{e^{i(\epsilon \cdot p)}}{((p-k)^{2+m^2})(p^{2+m^2})} d^*p = \int_0^1 dx \int_{C_F} \frac{e^{i(\epsilon \cdot p)}}{[(p-kx)^{2+\lambda^2}]^2} d^*p
$$
 (3)

con  $\lambda^2$  = m<sup>2</sup> + k<sup>2</sup>x(1-x)

Como la integral es finita podemos hacer el cambio de variables  $p_{\mu}$ - $k_{\mu}x = \frac{\infty}{p_{\mu}}$  con lo cual obtenemos:

$$
I^{\varepsilon}(k) = \int_0^1 dx e^{\frac{1}{2}(\varepsilon \cdot k) x} \int_{C_F} d^4 \tilde{p} \frac{e^{i(\varepsilon \cdot \tilde{p})}}{[p^2 + \lambda^2]^2}
$$
 (4)

La integral en  $d^b p$  se puede calcular en función de la delta causal de Feynman:

$$
\frac{1}{(2\pi)^{4}}\int_{C_{\mathbf{F}}} d^{4} \widetilde{p} \frac{e^{i(\epsilon \cdot \widetilde{p})}}{(\widetilde{p}^{2} + \lambda^{2})^{2}} = \left(-\frac{1}{2\lambda} \frac{\partial}{\partial \lambda}\right) \frac{1}{(2\pi)^{4}}\int_{C_{\mathbf{F}}} \frac{e^{i(\epsilon \cdot \widetilde{p})}}{\widetilde{p}^{2} + \lambda^{2}} d^{4} \widetilde{p} = \left(-\frac{1}{2\lambda} \frac{\partial}{\partial \lambda}\right) \Delta_{\mathbf{c}}^{\lambda}(\epsilon)
$$
\n(5)

Conocemos la expresión para la delta causal en términos de funciones cilíndricas:

$$
\Delta_{\mathbf{c}}^{\lambda}(\epsilon) = \frac{1}{4\pi} \delta(\epsilon^2) - \frac{\lambda \theta(-\epsilon^2)}{\epsilon \pi \sqrt{-\epsilon^2}} \Big[ \mathbb{J}_1(\lambda \sqrt{-\epsilon^2}) - i \mathbb{N}_1(\lambda \sqrt{-\epsilon^2}) \Big] + \frac{i \lambda \theta(\epsilon^2)}{4\pi^2 \sqrt{\epsilon^2}} K_1(\lambda \sqrt{\epsilon^2}) \tag{6}
$$

Sólo nos interesa el último término ya que consideramos ε tipo espacio (métrica  $g_{00} = -1$ ,  $g_{ii} = 1$ ). Podemos así calcular la expresión (5):

$$
(-\frac{1}{2\lambda}\frac{\partial}{\partial\lambda})\Delta_{\mathbf{c}}^{\lambda}(\epsilon) = -\frac{i}{2(2\pi)^{2}}\frac{1}{(\lambda|\epsilon|)}\frac{\partial}{\partial(\lambda|\epsilon|)}((\lambda|\epsilon|)K_{1}(\lambda|\epsilon|)) = \frac{i}{2(2\pi)^{2}}K_{0}(\lambda|\epsilon|)
$$
 (7)

En esta última igualdad se utilizaron las fórmulas de recurrencia (8.486) de la referencia (6). Así tenemos para  $I^{\epsilon}(k)$ :

$$
I^{\epsilon}(k) = i \frac{(2\pi)^2}{2} \int_0^1 dx e^{i(\epsilon \cdot k) x} K_0(\lambda|\epsilon|)
$$
 (8)

Podemos calcular ahora  $\Pi_{uv}^{E}(k)$ : ver apéndice A1. De acuerdo con (A1-4) de este apéndice:

$$
\Pi_{\mu\nu}^{\epsilon}(k) = -\frac{e^{2}}{2\pi^{2}} \int_{0}^{1} dx e^{i(\epsilon \cdot k)x} \Big( (k_{\mu}k_{\nu} - k^{2}g_{\mu\nu}) 2(x - x^{2})K_{0}(\lambda|\epsilon|) + \frac{\epsilon_{\mu}\epsilon_{\nu}}{\epsilon^{2}} 2\lambda^{2}K_{2}(\lambda|\epsilon|) + \frac{i(k_{\mu}\epsilon_{\nu} + k_{\nu}\epsilon_{\mu} - (k \cdot \epsilon)g_{\mu\nu}) (1 - 2x) \frac{\lambda}{|\epsilon|} K_{1}(\lambda|\epsilon|) \Big)
$$

 $(9)$ O bien, más explícitamente en el caso  $\frac{k^2}{m^2}$ <4, de acuerdo con  $(A1 - 10)$ :

$$
+(k_{\mu}k_{\nu}-k^{2}g_{\mu\nu})2(n+1)b^{n}K(b)J(a/2)a^{-n-\frac{3}{2}}{n+n+\frac{3}{2}}
$$
  
+m<sup>2</sup>(k<sub>µ</sub>ε<sub>ν</sub>+k<sub>ν</sub>ε<sub>µ</sub>-(k<sub>l</sub>θ<sub>µν</sub>)b<sup>n-1</sup>K(b)J(a/2)a<sup>-n-\frac{3}{2}</sup>  
+m<sup>2</sup>(k<sub>µ</sub>ε<sub>ν</sub>+k<sub>ν</sub>ε<sub>µ</sub>-(k<sub>l</sub>θ<sub>µν</sub>)b<sup>n-1</sup>K(b)J(a/2)a<sup>-n-\frac{5/2</sup>}{n-1 n+\frac{3/2}{2}}

Nótese que hemos calculado estas expresiones para  $\Pi_{\mu\nu}^{\epsilon}(k)$ , sin desarrollar hasta O( $\varepsilon$ ) (recordar que al final del cálculo debemos tomar el límite  $|\epsilon|$  + 0), con el fin de obtener las expresiones generales no desarrolladas y poder así aplicar cualquier método de promediación en  $\varepsilon$ .

Consideremos ahora los diagramas de interacción fotónfotón en cuarto orden de la teoría de perturbaciones. El ten sor de polarización (ver referencia(1), capítulo 13), está definido en base a los tres diagramas:

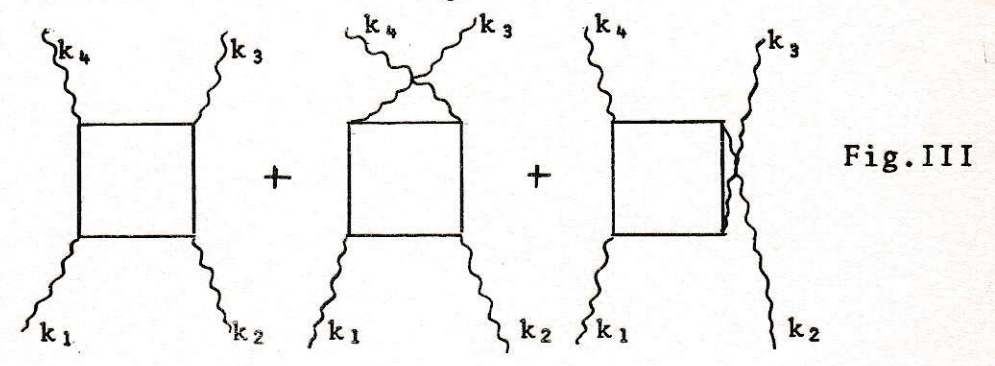

denotados por:

$$
\Pi_{\mu\nu\lambda\sigma}^{(k_{1}k_{2}k_{3}k_{4})=T_{\mu\nu\lambda\sigma}^{(k_{1}k_{2}k_{3}k_{4})+T_{\mu}(k_{1}k_{2}k_{4}k_{3})+T_{\mu}(k_{1}k_{3}k_{2}k_{4})
$$
 (11)

En este trabajo se quiere investigar la invariancia de medida de II. (k<sub>1</sub>k<sub>2</sub>k<sub>3</sub>k<sub>4</sub>); pero debido a la complejidad del cálculo y a la necesidad de introducir para este caso general  $\varepsilon$ , dis tintos para cada vértice, sólo calculamos el caso importante (en el que falla la invariancia de medida, salvo que se usen

métodos de regularización como el de Pauli-Villars) en el que los cuatro fotones tienen igual cuadrimomento k y éste tiende a cero (es decir cada una de sus componentes tiende a cero). Este caso, por el método usual de promediación, re sulta ser, un tensor constante finito no invariante de medi da  $\Pi$ .  $(0,0,0,0) \equiv \lim_{k\to 0} \Pi$ .  $(k,k,k,k)$  que justamente se resta al uv $\lambda \sigma$ tensor general para obtener una expresión invariante.

Utilizando nuevamente el método expuesto en la referencia (4), de la misma forma que para el cálculo del diagra ma de polarización del vacío en segundo orden, en el caso en que el momento de los cuatro fotones tiende a cero tendremos:

$$
\Pi^{\epsilon} (0,0,0,0) = T^{\epsilon} (0,0,0,0) + T^{\epsilon} (0,0,0,0) + T^{\epsilon} (0,0,0,0,0)
$$
  
\n
$$
\mu\nu\lambda\sigma
$$
  
\n(12)

en que:

$$
\Gamma_{\mu\nu\lambda\sigma}^{\epsilon} (0,0,0,0) = -2e^{\mu} \Gamma_{\Gamma} {\left[ \gamma_{\mu} (\not{J} - m) \gamma_{\nu} (\not{J} - m) \gamma_{\lambda} (\not{J} - m) \gamma_{\sigma} (\not{J} - m) \right]} F^{c} (0,0,0,0) \tag{13}
$$

con:

$$
I^{\varepsilon}(0,0,0,0)=\frac{3!}{(2\pi)^{6}}\int_{0}^{1}dx\int_{0}^{x}dy\int_{0}^{y}dz\int_{0}^{d^{*}p}\frac{e^{i\varepsilon^{*}p}}{\left[p^{2}+m^{2}\right]^{4}}=\frac{1}{(2\pi)^{6}}\int_{C_{F}}^{d^{*}p}\frac{e^{i\varepsilon^{*}p}}{\left[p^{2}+m^{2}\right]^{4}}
$$
\n(14)

y lo mismo para los otros dos tensores  $T_{\mu\nu\sigma\lambda}$  y  $T_{\mu\lambda\nu\sigma}$  cambian do los índices a las matrices y donde corresponda respecti-

 $\overline{9}$ 

vamente.

Todo esto se obtuvo, partiendo de la expresión general para  $\Pi^{\epsilon}$  (k<sub>1</sub>k<sub>2</sub>k<sub>3</sub>k<sub>4</sub>) en el cual se abrió el lazo electrónico en uno de los vértices, en una distancia  $\varepsilon$ , de acuerdo al método de Regularización Convolutiva. Luego utilizando el método de integración de Feynman y haciendo un cambio de variables apropiado, se obtiene una expresión, de la cual las relaciones (12), (13) y (14) son un caso límite particular en que los cuatro cuadrimomentos tienden a cero.

De la misma manera en que se calculó la expresión (5) en función de la delta causal de Feynman, podemos utili zar la siguiente relación:

$$
I^{\epsilon}(0,0,0,0) = -\frac{1}{48(2\pi)^2} \left(\frac{1}{m}\frac{\partial}{\partial m}\right)^3 \Delta^m_{\epsilon}(\epsilon) \qquad (15)
$$

Sólo nos interesa la expresión de la delta causal para cuadrivectores e tipo espacio:

$$
\Delta_{\mathbf{c}}^{\mathbf{m}}(\varepsilon) = \frac{\mathbf{i}\,\mathbf{m}}{(2\pi)^2\,|\,\varepsilon|} \,\mathbf{K}_1\left(\mathbf{m}\,|\,\varepsilon\,|\right) \,\mathbf{para} \,\,\varepsilon^2 > 0 \tag{16}
$$

Utilizando las fórmulas de recurrencia (6.496) de ref. (6):

$$
\left(\frac{1}{z}\frac{d}{dz}\right)^m\left\{z^pK_p(z)^m = (-1)^m z^{p-m}K_{\cdot}(z)\right\}
$$
 (17)

y la relación (15), encontramos para  $I^{\epsilon}(0,0,0,0)$ :

$$
I^{\epsilon}(0,0,0,0) = \frac{i\epsilon^2 K_2(m|\epsilon|)}{48(2\pi)^4 m^2}
$$
 (18)

Para encontrar  $\Pi^{\epsilon}$  (0,0,0,0) debemos sumar las tres trazas correspondientes a los tres tensores  $T^{\epsilon}$  y aplicarlas sobre  $I^{\epsilon}(0,0,0,0)$  de acuerdo a (12) y (13). Esto dá por resultado, haciendo uso de (18):

$$
\Pi^{\epsilon} (0,0,0,0) = -\frac{ie^{4}}{(2\pi)^{4}24m^{4}} \left( Tr{\gamma \beta \gamma \beta \gamma \beta \gamma \beta} + Tr{\gamma \beta \gamma \beta \gamma \beta} + Tr{\gamma \beta \gamma \beta \gamma \beta \gamma \beta} + Tr{\gamma \beta \gamma \beta \gamma \beta \gamma \beta} + \frac{e^{4}}{4} \left( 3 \cdot 3 \right) \left( g_{\mu\nu} g_{\lambda\sigma} + g_{\mu\sigma} g_{\nu\lambda} + g_{\mu\lambda} g_{\nu\sigma} \right) + \frac{16m^{2} (g_{\mu\nu} g_{\lambda\sigma} + g_{\mu\sigma} g_{\nu\lambda} + g_{\mu\lambda} g_{\nu\sigma}) + \frac{4m^{4} (g_{\mu\nu} g_{\lambda\sigma} + g_{\mu\sigma} g_{\nu\lambda} + g_{\mu\lambda} g_{\nu\sigma}) \right) (m\epsilon)^{2} K_{2} (m|\epsilon|)
$$
\n(19)

Nôtese que en esta expresión la segunda y tercera fila se cancelarán mutuamente al actuar sobre la función de  $|\epsilon|$ , al hacer tender  $|\epsilon| \rightarrow 0$ , de manera que no hay necesidad de considerarlas en el cálculo posterior. La expresión (19) no conviene desarrollarla más antes de introducir los dos tipos de promedio que definiremos a continuación.

### CAPITULO II

# DEFINICION DE LOS PROMEDIOS

Se verá en este capítulo, que el promedio sobre e que debemos efectuar en las expresiones, previo el límite  $|\varepsilon|$ => 0, no está univocamente definido, obteniendo así distintas expresiones promediadas en  $\varepsilon$ , dependiendo de la definición de promedio que adoptemos. Analizaremos tres definiciones distintas:

#### a)

El promedio usual en electrodinámica cuántica (integración simé trica) se define rotando la componente temporal  $\varepsilon_0$  en un plano complejo, de manera de pasar el vector e del espacio de Minkow ski a un espacio cuadrimensional euclidiano, calculando allí el promedio sobre todos los posibles valores del vector e sobre una hiperesfera de radio  $|\epsilon| = \sqrt{\epsilon^2 + \epsilon^2}$  en donde  $\epsilon_{\mu} = i\epsilon_0$ . En este espacio definimos el promedio de una función de e de la misma manera como se hace para un espacio de tres dimensio nes, es decir:

$$
\langle f(\varepsilon)\rangle_{\mathbf{a}} \equiv \frac{\int_{|\varepsilon| \, \mathbf{c} \, \mathbf{b}} f(\varepsilon) d\Omega}{\int_{|\varepsilon| \, \mathbf{c} \, \mathbf{b}} d\Omega} = \frac{\int_{0}^{2\pi} \int_{0}^{\pi} \int_{0}^{\pi} f(\varepsilon) |\varepsilon|^{3} \, \text{sen}^{2} \chi \, \text{sen} \theta \, d\phi \, d\chi \, d\theta}{2\pi^{2} |\varepsilon|^{3}} \tag{20}
$$

en que hemos expresado  $\varepsilon$  en las coordenadas:

 $\epsilon = (\epsilon^1, \epsilon^2, \epsilon^3, \epsilon^4) = |\epsilon|$  (sengsen $\theta$ cos $\phi$ , sengsen $\theta$ sen $\phi$ , sengcos $\theta$ , cosg)

El promedio que usemos, debe ser aplicado a una expresión definida para  $\varepsilon$  tipo espacio, pero vemos que este promedio considera también los vectores e tipo tiempo con el mismo módulo  $|\epsilon|$ , de manera que esta inconsistencia podría dar expresiones erróneas para los diagramas.

Por este método de promediación se obtienen los siguientes resultados, con los cuales podemos expresar cualquier función que queramos promediar, siempre que ésta sea desarrollable en serie de  $\varepsilon$ :

$$
\langle \varepsilon_{\mu} \varepsilon_{\nu} \rangle_{a} = \frac{\varepsilon^{2}}{4} g_{\mu\nu}
$$
 (21)

$$
\langle \varepsilon_{\mu} \varepsilon_{\nu} \varepsilon_{\lambda} \varepsilon_{\sigma} \rangle = \frac{\varepsilon^4}{24} (g_{\mu\nu} g_{\lambda\sigma} + g_{\mu\lambda} g_{\nu\sigma} + g_{\mu\sigma} g_{\nu\lambda}) = \frac{\varepsilon^4}{24} g_{\mu\nu\lambda\sigma}
$$
 (22)

En general: 
$$
\langle \epsilon_{\mu} \epsilon_{\nu} \dots \epsilon_{\sigma} \rangle = \frac{|\epsilon| - g_{\mu \nu} \dots \sigma}{2^n (n+1)!}
$$
 (23)

(2n) componentes<br>(en que  $g_{\mu\nu}$ ...,  $\sigma$  es el tensor simétrico constante)

$$
\langle \epsilon_{\mu} \epsilon_{\nu} \cdots \epsilon_{\sigma} \rangle_{a} = 0 \qquad (24)
$$

#### $(2n+1)$  componentes

Estos resultados se pueden también obtener en base a un argumento puramente tensorial de las expresiones y notando que no disponemos de ningún otro vector fuera de  $\varepsilon$ . El promedio sólo puede depender del escalar | e|. Por ejemplo el promedio  $\langle \epsilon_{\parallel} \epsilon_{\parallel} \rangle$ à (ecuación (21)), debe ser un tensor de

segundo orden, pero el único tensor disponible es  $g_{\mu\nu}$ , de manera que el promedio debe ser proporcional a  $g_{\mu\nu}$  y contrayendo índices en anbos niembros se obtiene e1 escalar de proporcionalidad correcto de (21) (observar que  $\frac{\langle a+b \rangle - \langle a \rangle + \langle b \rangle}{a}$ .

b) E1 segundo método de promediación que consideraremos, si milar a uno definido en electrodinámica clásica<sup>(7)</sup>, consiste en considerar todos los posibles vectores tipo espacio de módulo  $|\epsilon|$ , es decir integrar sobre una seudoesfera (fue ra del cono de luz) de radio  $\lvert \varepsilon \rvert$ , explícitamente:

$$
\langle f(\epsilon) \rangle \equiv \frac{\int f(\eta) \, \delta(\epsilon^2 - n^2) \, d^4 \eta}{\int \delta(\epsilon^2 - n^2) \, d^4 \eta}
$$
 (25)

En rigor, la integral del denominador, que representa la superficie total de la seudoesfera de radio  $|\epsilon|$ , es divergente, de manera que el promedio así definido no tiene sentido. Se puede nodificar, introduciendo una función de peso en el integrando del nunerador y del denoninador de manera de hacer convergentes las integrales y finaLnente con e1 cuociente de anbas expresiones hacemos desaparecer convenientemente la función de peso. Como ejemplo, podemos usar  $e^{-\beta |\eta_0|}$  en las integrales, con  $\beta$  una constante positiva y después de haber calculado las integrales, tonar el límite  $\beta \rightarrow 0$  en el cuociente obtenido. Este tipo de fun-

ciones de peso tienen el inconveniente de no ser covariantes, con lo cual el resultado de la promediación podría no serlo. Con el vector n (notación para a al ser considerada variable de integración) solamente, no podemos formar funciones de pe so covariantes, sin embargo si consideramos el cuadrimomento k del fotón que aparece en el problema que queremos calcular, podemos formar la función de peso  $e^{-\beta (n \cdot k)}$  que es invariante; pero hemos introducido este cuadrivector como un artificio sin justificación en relación al promedio usado.

Usando este método, debemos considerar las expresiones por promediar, sin desarrollar en serie de  $\varepsilon$ , ya que por ejemplo  $\langle \epsilon_0 \epsilon_0 \rangle$  es infinito.

Ahora bien, si actuamos con este promedio sobre las expresiones  $(9)$ ,  $(10)$  y  $(19)$  usando algunas funciones de peso como las descritas, obtenemos valores nulos para estas expresiones promediadas (fundamentalmente debido a los facto res oscilantes en estas expresiones), lo que indica que este método de promediación no tiene validez en este contexto. aunque servirá como peldaño para definir el promedio (c) que nos interesa.

c) El tercer método de promediación, que es el interesante en este trabajo, fué definido similarmente en electrodinámi ca clásica <sup>(8)</sup>. En este método introducimos un ingrediente físico en la definición de promedio, al considerar la partí cula a la cual nos acercamos haciendo tender  $\left|\epsilon\right|$  + 0, como

una esfera espacial de radio  $|\epsilon| = |\epsilon|$  en el sistema acompañante de ésta y pronedianos sólo sobre 1a superficie de esta esfera. Claramente, para poder hacer esto necesitamos que eL cuadrimonento k de La partícula sea tipo tienpo y deberg mos hacer una extensión para el caso en que k sea tipo espacio o bien está sobre e1 cono de luz.

En el sistema en que la partícula está en reposo  $k = (k_0, 0, 0, 0)$  debemos considerar todos los cuadrivectores  $\epsilon = (0, \dot{\epsilon})$  con  $|\epsilon|$  constante. Tendremos así  $\epsilon \cdot k = 0$  en este sistena, pero esta ecuaci6n debe ser vá1ida en cualquier sistema de referencia por ser e<sub>tk</sub> un escalar. Debemos imponer esta condición para É en nuestra definici6n de promedio además de ser un vector tipo espacio de módulo  $|\epsilon|$ . Así, de fininos e1 pronedio (c), tonado sobre una partícula de cuadrimomento k tipo tienpo, por:

$$
\langle f(\varepsilon)\rangle_{\mathbf{a}} = \frac{\int f(\eta)\delta(\varepsilon^2 - \eta^2)\delta(\eta \cdot \mathbf{k})d^4\eta}{\int \delta(\varepsilon^2 - \eta^2)\delta(\eta \cdot \mathbf{k})d^4\eta}
$$
(26)

La integral del denominador representa la hipersuperficie total de promediación, dada por la intersección de la hipersuperficie hiperbólica definida por  $\eta^2 = -\eta_0^2 + \overline{\eta}^2 = \epsilon^2 (\epsilon^2 > 0)$ y la hipersuperficie dada por la condición de ortogonalidad ¡.k = 0 que es e1 requeriniento flsico que henos inpuesto. Bstas integrales son ahora finitas a diferencia de 1as del

promedio (b) y a continuación encontraremos el promedio para algunas funciones de e.

En el apéndice 2 se demuestra usando (26) que el promedio  $\langle \varepsilon_{\mathbf{u}} \rangle$   $\sim_c$  para k tipo tiempo es:

$$
\langle \varepsilon_{\mu} \varepsilon_{\nu} \rangle_{c} = \frac{\varepsilon^{2}}{3} (g_{\mu\nu} - \frac{k_{\mu} k_{\nu}}{k^{2}}) \qquad k^{2} < 0 \tag{27}
$$

Este resultado se puede también obtener con argumentos tensoriales para k tipo tiempo ya que debemos tener que:

$$
\langle \varepsilon_{\mathbf{u}}^{\dagger} \varepsilon_{\mathbf{v}} \rangle_{\mathbf{c}} = a g_{\mathbf{u}\mathbf{v}} + b k_{\mathbf{u}} k_{\mathbf{v}} \tag{28}
$$

en donde a y b son escalares por determinar. Contrayendo indices, se debe cumplir:

$$
\varepsilon^2 = 4a + bk^2 \tag{29}
$$

Por otro lado, imponiendo la condición  $\varepsilon \cdot k = 0$ , se tiene multiplicando (28) por  $k_{v}$ :

$$
(a+bk2)ku = 0
$$
 (30)

De (29) y (30) se reobtiene el resultado (27) obtenido por integración. Usando estemétodo tensorial también se puede calcular  $\langle \varepsilon_{\mu} \varepsilon_{\nu} \varepsilon_{\lambda} \varepsilon_{\sigma} \rangle_c$  para k tipo tiempo con el resultado:

$$
\epsilon_{\mu} \epsilon_{\nu} \epsilon_{\lambda} \epsilon_{\sigma_{c}^2} = \frac{\epsilon^4}{15} (g_{\mu\nu\lambda\sigma} \epsilon_{\mu\nu\lambda\sigma} + 3h_{\mu\nu\lambda\sigma})
$$

con:

$$
g_{\mu\nu\lambda\sigma} = g_{\lambda\sigma}g_{\mu\sigma} + g_{\mu\sigma}g_{\nu\lambda}g_{\mu\lambda}g_{\nu\sigma}
$$

$$
f_{\mu\nu\lambda\sigma} = \frac{1}{k^2} (g_{\mu\nu}^{\dagger} k_\lambda^{\dagger} k_\sigma^{\dagger} g_{\mu\sigma}^{\dagger} k_\nu^{\dagger} k_\lambda^{\dagger} g_{\mu\lambda}^{\dagger} k_\sigma^{\dagger} g_{\lambda\sigma}^{\dagger} k_\mu^{\dagger} k_\nu^{\dagger} g_{\nu\lambda}^{\dagger} k_\mu^{\dagger} k_\sigma^{\dagger} g_{\nu\sigma}^{\dagger} k_\mu^{\dagger} k_\lambda^{\dagger})
$$

$$
h_{\mu\nu\lambda\sigma} = \frac{k_{\mu}k_{\nu}k_{\lambda}k_{\gamma}}{k^{4}}
$$
 (31)

Tanbi6n utilizaremos e1 hecho que debido a la presencia de  $\delta(n \cdot k)$  en la definición de este promedio se tendrá:

$$
f(\epsilon \cdot k) > = f(0) \tag{32}
$$

Finalmente, al igual que en el promedio usual también se t endrá:

$$
\frac{\epsilon_{\mu}\epsilon_{\nu}\cdots\epsilon_{\sigma}^{2}}{(2n+1) \text{ components}}
$$
 (33)

Tenemos así, todos los tesultados para este pronedio que necesitanos en eL cáLcu1o de los diagranas, siempre que el momento k de los fotones sea tipo tiempo. Debido a la forma física en que se definió este promedio, en el cual se le asigna un tamaño transitorio  $|\varepsilon| = |\vec{\varepsilon}|$  a la partícula sobre la que se promedia, no parece claro cómo extender la definición a k tipo luz o tipo espacio. Sólo daremos algunos argumentos de plausibilidad para extender nuestros resultados a estos casos, En teorfa de campos, las expresiones para Los diagramas no hacen diferencia e1 considerar partículas reales o virtuales, de manera que podemos pensar que la extensión de los promedios a k tipo espacio se realiza manteniendo formalmente las mismas expresiones encontradas para k tipo tiempo. Falta sólo analizar el caso en que k es tipo luz  $(k^2=0)$ . Observando la ecuación (27) vemos que hay un polo para k<sup>2</sup>= 0. Una manera de definir el pro medio en este punto es exigiendo que el paso entre k tipo tiempo y tipo espacio sea continuo, esto significa introducir una cantidad imaginaria ( $\pm i\mu$ ) en el denominador de (27)  $(\mu \rightarrow 0^+)$ . El signo de esta cantidad se determina por causalidad y por analogía a los propagadores elegiremos elegire mos el signo negativo. Para un k arbitrario tendremos para  $(27):$ 

$$
\langle \varepsilon_{\mu} \varepsilon_{\nu} \rangle = \frac{\varepsilon^2}{3} \big( g_{\mu\nu} - \frac{k_{\mu} k_{\nu}}{k^2 - i\mu} \big) = \frac{\varepsilon^2}{3} \big( g_{\mu\nu} - k_{\mu} k_{\nu} \big( P \big( \frac{1}{k^2} \big) + i\pi \delta \big( k^2 \big) \big) \big)
$$

# CAPITULO III.

# APLICACION DE LOS PROMEDIOS

Calcularemos con los promedios (a) y (c) el tensor de polarización del vacío:

Habiamos encontrado para  $\Pi_{UV}^{E}(k)$  las expresiones (9) y (10). Usemos el promedio usual, definido en (II-a) para calcular  $\langle \Pi_{uv}^E(k)\rangle$ . Aprovechando que nos interesa el límite de esta expresión en que  $|\epsilon| \rightarrow 0$ , desarrollamos la exponencial y las funciones  $K_n(\lambda \mid \epsilon)$  de (9) en órdenes de  $\epsilon$  que no se anulen en este límite (Desarrollo de  $K_n(z)$  en (8.446) de referencia  $(6)$ ).

Una vez desarrollado (9) en serie aplicamos el prome dio usual mediante las relaciones  $(21)$ ,  $(22)$  y  $(24)$  obtenien $do:$ 

$$
\langle \Pi_{\mu\nu}^{\epsilon}(k) \rangle_{a} = -\frac{e^{2}}{2\pi^{2}} \left[ (k_{\mu}k_{\nu} - k^{2}g_{\mu\nu}) \left( k^{2}\Pi_{f}(k^{2}) + (\frac{1}{36} - \frac{1}{3}\ln(\frac{\gamma_{m}}{2})) \right) + (k_{\mu\nu}(\frac{1}{\epsilon^{2}} - \frac{m^{2}}{4} - \frac{k^{2}}{12})) + 0
$$
 [Eq] (34)

con:

$$
k^{2} \Pi_{f}(k^{2}) \equiv \int_{0}^{1} (x^{2} - x) \ln \left[ 1 + \frac{k^{2}}{m^{2}} (x - x^{2}) \right] dx
$$
 (35)

Si se utiliza la expresión (10), promediando sobre ella con este mismo método obtenemos la misma expresión (34) con (35) directamente desarrolando en serie:

$$
k^{2}\Pi_{f}(k^{2}) = \frac{1}{2}\sum_{n=1}^{\infty} \left(-\frac{c^{2}}{2}\right)^{n} \frac{(n-1)!(n+1)}{(2n+3)!!} \qquad \text{con } c^{2} \equiv \frac{k^{2}}{m^{2}} \quad 0 \leq c^{2} < 4
$$
 (36)

Observemos la solución para  $\Pi_{uv}(k)$  dada por el lími- $\cdot$  te  $|\epsilon|$  + 0 en (34). Recordando que la invariancia de medida exige  $k^{\mu} \Pi_{\mu\nu} (k) = 0$  (Esto se deduce imponiendo para cierto diagrama con un lazo electrónico y varias líneas fotónicas externas:  $M = e_{\mu}^{(1)} e_{\nu}^{(2)} \dots M^{\mu \nu} \dots (k_{1} k_{2} \dots)$  debe ser invarian te bajo  $e_{\mu}^{(1)}$  +  $e_{\mu}^{(1)}$  +  $k_{\mu}^{(1)}$  x =>  $k^{(1)}$   $M^{\mu\nu}$  · · · = 0 y 10 mismo para  $k^{(\alpha)}$ , vemos que el término proporcional a  $g_{\mu\nu}$  cuadráticamen te divergente, no es invariante de medida, resultando:

$$
k^{\mu} \Pi_{\mu\nu}^{(a)}(k) = 1 \text{fm} \left[ -\frac{e^2}{2\pi^2} (\frac{1}{\epsilon^2} - \frac{m^2}{4} - \frac{k^2}{12}) k_{\nu} \right] (37)
$$

Esta falta de invariancia práctica<sup>(9)</sup> de medida ya fué nota da en trabajos anteriores<sup>(9),(4)</sup> dando idéntico resultado.

Generalmente este término se hace nulo, imponiendo justamente la invariancia de medida, al usar por ejemplo el método de regularización de Pauli-Villars. Otra manera más satisfactoria en que se ha logrado la invariancia práctica de medida consiste en modificar la corriente no local<sup>(3)</sup>introduciendo un campo externo de manera de obtener expresiones invariantes en todo el cálculo; pero se introducen pres cripciones que no están en la formulación de la teoría.

El término de (34) invariante de medida  $k^2 \Pi_f(k^2)$ idéntico al encontrado usualmente $^{(1)}$ , es la contribución finita medible de este diagrama.

El término de (34) invariante de medida no dependiente de k<sup>2</sup> es logarítmicamente divergente, pero se demues

tra que es absorbido en la renormalización de la carga del  $e$ lectrón $(1)$ .

Calculemos ahora  $\Pi_{uv}^m(k)$  por el método de promediación definido en (II-c). Notemos que, de la manera en que hemos abierto el diagrama (Fig. II), nos acercamos a uno de los fotones externos al hacer tender  $|\epsilon| \rightarrow 0$ , de manera que debemos considerar al cuadrimomento k del fotón para efectuar este promedio. Igual que para el promedio usual, desa rrollamos en serie (9) es decir  $\Pi_{\mu\nu}^{\epsilon}(k)$  y utilizando los resultados (32), (33) y (27') válidos para este promedio:

$$
\langle \pi_{\mu\nu}^{\epsilon}(k) \rangle_{c}^{2} = \frac{e^{2}}{2\pi^{2}} \Big[ (k_{\mu}k_{\nu} - k^{2}g_{\mu\nu}) \left( k^{2}\pi_{f}(k^{2}) + (\frac{1}{18} - \frac{1}{3}\ln(2m|\epsilon|)) + \frac{1}{3}(g_{\mu\nu} - \frac{k_{\mu}k_{\nu}}{k^{2} - i\mu}) \left( \frac{4}{\epsilon^{2}} - m^{2} \right) \Big] + 0(|\epsilon|)
$$
 (38)

Observemos primero que el  $\Pi_{uv}(k)$  encontrado por este método de promediación resulta invariancia de medida (nótese:  $k^2\delta(k^2) = 0$ ) a diferencia de la expresión (34) encontrada por el método usual de promediación. Esta invariancia se obtuvo gracias a la introducción del "promedio físico" (c). Se tiene además idéntico resultado para la parte finita  $k^2\P_i f(k)$  que dá la colaboración medible al diagrama y la misma forma para el término correspondiente a la renormali zación de la carga a la encontrada por el método usual.

Fuera de los términos encontrados comúnmente obtenemos en (38) un térnino invariante de nedida cuadráticanente divergente en  $|\varepsilon|$  de orden cero en k. Para interpretar este término, calculemos la amplitud de transición $({}^{1,0})$ , $({}^{1,1})$ para un fot6n libre en segundo orden de perturbaciones, 1a cual en la teoría renormalizada debe ser nula:

$$
\langle k' \lambda^i | S^{(2)} | k \lambda \rangle \propto \delta^{(4)} (k - k') \delta_{\lambda \lambda^i} (e^\mu_\lambda(k) \pi_{\mu\nu}(k) e^\nu_\lambda(k))
$$
 (39)

en que  $e_{\lambda}^{\mu}(k)$  son los vectores de polarización ( $\lambda=1,2$ ) del fotón y cumplen:

$$
e_{\lambda}^{\mu}(k)e_{\lambda}^{\nu}(k)g_{\mu\nu} = 1 \qquad \lambda = 1,2 \qquad (40)
$$

$$
e^{\mu}_{\lambda}(k) \ \ k_{\mu} = 0 \tag{41}
$$

y la amplitud de transición debe ser calculada en la capa de masa del fotón, es decir  $k^2 = 0$ .

Encontrarnos para e1 pronedio (c) que esta amplitud no es nula debido al ú1timo térnino de (38), ya que:

$$
e_{\lambda}^{\mu}(k)\Pi_{\mu\nu}^{(c)}(k)e_{\lambda}^{\nu}(k) = -\frac{e^{2}}{2\pi^{2}}(\frac{1}{3})(\frac{4}{\epsilon^{2}} - m^{2})
$$
 (42)

Vemos así, que la amplitud de transición (39) no será nula y nos topanos con e1 problema que para partículas masivas esta amplitud se considera autoenergía de la partícula y se elimina renormalizando la masa de ésta, pero para fotones, en la mayoría de las formulaciones usuales de la teoría no podemos renormalizar su masa ya que se consideran nulas tanto su masa desnuda (por construcción del Lagrangiano) como su masa vestida (experimental).

En la nayorfa de 1os Libros, se impone sobre e1 resultado usual(34) la invariancia de medida por distintos métodos, con lo que el cálculo de la amplitud (39) efectivamente resulta nulo, es decir no hay necesidad de renorma lizar la nasa de1 fot6n y se dice "Ja imposíción de invariancia de medida al  $\Pi_{\mu\nu}^{\dagger}(k)$  implica que tanto la masa desnuda cono física deban ser nulas". Pero vemos que, usando el nuevo nétodo de promediaci6n, la expresi6n para e1  $\Pi_{\mu\nu}$ (k) resulta invariante de medida, sin embargo la amplitud (39) de acuerdo con (42) no es nula y si este nétodo es lícito no habría relación entre renormalización de la masa del fot6n e invariancia de medida.

JOUVET demostró<sup>(5),(12)</sup>, que considerando una masa desnuda no nula (con lo cual se debe renormalizar la masa del fot<mark>6n), se obtiene por métodos globales que el</mark>  $\mathbb{I}_{\mu\nu}(k)$ debe tener la forma (38) (en particular también en segundo orden), es decir este método estaría de acuerdo con el resultado g1oba1. Tenemos así, de acuerdo con (38):

$$
\Pi_{\mu\nu}^{(c)}(k) = (g_{\mu\nu} - \frac{k_{\mu}k_{\nu}}{k^{2}-i\mu})F(k^{2}) \qquad \text{con } F(0) \neq 0 \quad (43)
$$

y queremos imponer para la teoría renormalizada que la expresión (39) sea nula, es decir imponemos  $F_R$  (0) = 0, con 1o cual la renormalización de la masa del fotón será fundamentalmente el término cuadráticamente divergente de (38). Este resultado está en acuerdo con la expresión encontrada en la teoría no local de LEVY<sup>(13)</sup> en la cual él encuentra problemas para interpretar físicamente su método.

Apliquemos ahora los promedios (a) y (c) al diagrama de interacción fotén- fotón:

Recordenos que sólo analizamos e1 caso en que Los cuatro fotones tienen igual cuadrirnonento k (esto no es indispensable para el promedio (a)) y en que éste tiende a cero.

Usando el promedio usual, definido en (II-a), encontramos  $\langle \Pi_{\mu\nu\lambda\sigma}^{\epsilon}(0,0,0,0)\rangle$  a partir de  $\P_{\mu\nu\lambda\sigma}^{\epsilon}(0,0,0,0)$  de (19). Si se calculan las derivadas de cuarto orden de la primera fila de 1a expresión (19), luego se utilizan los resultados  $(21)$ , $(22)$  y  $(24)$  para promediar y finalmente se suman las tres trazas de ocho elenentos, se verá que toda 1a prinera fila de (19) es nula,

Obtendremos para el promedio usual:

$$
\left\{\begin{array}{c}\n\sum_{\mu\nu\lambda\sigma}^{E}(k,k,k,k)\n\\
k\neq 0\n\end{array}\right\} = \left\{\begin{array}{c}\n\sum_{\mu\nu\lambda\sigma}^{E}(0,0,0,0)\n\\
k\neq 0\n\end{array}\n\right\} + 0(k) = \frac{-ie^{k}}{3(2\pi)^{k}} g_{\mu\nu\lambda\sigma} + 0(|\varepsilon|,k)
$$
\n(44)

Vemos que este resultado no es invariante de medida( $k^{\mu} \Pi_{\mu\nu\lambda\sigma} = 0$ ), siendo finito. Generalmente, el  $\prod_{\substack{\mathfrak{U}\setminus\mathfrak{J}_{\mathfrak{O}}}}(k_1,k_2,k_3,k_4)$  se regulariza de tal modo<sup>(14)</sup> que no aparezca el término no invariante de medida  $\Pi_{\text{HOM}}(0,0,0,0)$ .

Usando el método de promediación definido en (II-c), tenemos que considerar que el  $|\epsilon|$  que tenderemos a cero (donde hemos abierto el diagrama), estará centrado en uno de los fotones externos (son los cuatro equivalentes), de manera que será el cuadrimomento k de uno de estos fotones el que nos servirá para definir este promedio. Utilizando la expresión (19), encontramos después de un cálculo en que se ocupan los resultados para este promedio (27), (31), (32) y (33) (En rigor sólo es válido para k tipo tiempo pero se debe poder generalizar de la misma manera que (27'):  $\langle \Pi_{\mu\nu\lambda\sigma}^{\epsilon}(k,k,k,k)\rangle_{\epsilon}$  =  $-\frac{ie^{k}}{(2\pi)^{k}}(\frac{8}{15})\left[g_{\mu\nu\lambda\sigma}f_{\mu\nu\lambda\sigma}^{(k)}+3h_{\mu\nu\lambda\sigma}^{(k)}\right]+0(|\epsilon|,k)$  $(45)$ 

en donde los tres tensores están definidos en (31) y son funciones de orden cero del cuadrivector k de los fotones externos. Estos tensores deben definirse en el polo  $k^2 = 0$ para el caso en que el fotón es tipo luz.

Observemos que de una manera no trivial (se vé al hacer el cálculo), se ha obtenido un resultado invariante de medida para el  $\mathbb{I}_{uv\lambda\sigma}$ ; que esto así se puede ver de la

igualdad (31) que es proporcional a (45) y multiplicando (31) por  $k^{\mu}$  junto con utilizar (32), vemos que esta combina ción de tensores multiplicada por  $k^{\mu}$  es nula, es decir se tendrá  $\prod_{v \in \lambda}$  invariante de medida.

Vemos así nuevamente que esta definición de promedio conduce a expresiones invariantes y que la inva riancia de medida no tiene relación con el hecho de que haya que eliminar ciertos términos, en este caso finitos (Seguramente estos términos (45) se pueden eliminar al renormalizar de una manera semej ante al caso de la polarizaci6n del vacío, imponiendo por ejemplo que la amplitud de disper sión para dos fotones paralelos sea nula).

Debemos notar que en el caso general en que los cuatro cuadrimomentos de los fotones son arbitrarios, para poder aplicar este método de promediación debenos introducir e distintos para cada vértice y no 'sabernos si se manten dría la invariancia de medida en este caso aunque así lo esperamos. Finalnente quiero mencionar que si calculanos con este método de promediación el diagrama de autoenergía del electrón, obtenemos los buenos resultados usuales(con el método usual de promediación fué calculado en referencia (4))sa1vo térninos constantes finitos en las constantes infinitas A y B de renormalizacién.

#### CONCLUS IONES

Para todos los diagramas calculados por este método, por el cual se abren los lazos en un vértice agregando un cuadrivector e tipo espacio (causalidad) y Luego se promedia considerando la partícu1a a la cual nos acercamos con  $|\varepsilon| \to 0$  mediante su cuadrimomento k, encontramos expresiones invariantes de medida quedando los términos observables inalterados en relación a los cálculos usuales.

Se encuentran términos invariantes de medida que no pueden ser interpretados si no introducimos una masa desnuda al fotón. En este caso nuestro resultado concuerda con el obteni do por métodos glob ales .

Falta por justificar plenamente la prolongación que hemos hecho para nuestro promedio partiendo de k tipo tienpo a k espaciales y ti po luz.

Tanbién serÍa interesante relacionar directamente este método de cálculo perturbativo con 1o5 nétodos globa1es.

Puede ser interesante utilizar este méto do fuera de 1a electrodinámica, donde pueden aparècer cosas distintas a las usuales.

Deseo agradecer a ni profesor guía, Sr.Carlos López, por su sincera y efectiva ayuda a través de todo este trabajo.

Estoy agradecido a1 Prof.B.Jouvet por sus interesantes comentarios a este trabajo.

Debo agradecer a los Departamentos de Física, tanto de la Facultad de Ciencias como de la Facultad de Ciencias Físicas y Matemáticas por todo lo que me han entregado .

También la valiosa colaboración de la Sra. Sonia Encala da por mecanografiar esta memoria.

Finalnente a todos esos anigos que han hecho grata es ta época de ni vida.

隐

# APENDICE A1 Cálculo de  $\Pi_{\mu\nu}^{\epsilon}(k)$ .

Queremos calcular:

$$
\Pi_{\mu\nu}^{\epsilon}(k) = \frac{ie^{2}}{(2\pi)^{4}} Tr{\gamma_{\mu}(\beta - i k-m)\gamma_{\nu}(\beta - m)} \Pi^{\epsilon}(k)
$$
 (A1.1)

con

$$
I^{\epsilon}(k) = \frac{i(2\pi)^{2}}{2} \int_{0}^{1} dx e^{i(\epsilon \cdot k)x} K_{0}(\lambda|\epsilon|)
$$
 (A1.2)  

$$
\lambda = (m^{2} + k^{2}x(1-x))^{1/2}
$$

Podemos calcular la traza en (A1.1) obteniendo:

$$
\Pi_{\mu\nu}^{\epsilon}(k) = \frac{4ie^{2}}{(2\pi)^{4}} (2\partial_{\mu}\partial_{\nu} - g_{\mu\nu}(3\cdot\partial) - i (k_{\mu}\partial_{\nu} + k_{\nu}\partial_{\mu}) + i g_{\mu\nu}(k\cdot\partial) + m^{2}g_{\mu\nu})I^{\epsilon}(k)
$$

$$
\partial_{\mu} = \frac{\partial}{\partial \epsilon^{\mu}} \tag{A1.3}
$$

Aplicando el operador diferencial en paréntesis sobre I<sup>E</sup>(k), es decir sobre el argumento de la integral de (A1.2) y utilizando las relaciones de recurrencia (8.486) de la referen cia (6), se obtiene luego de algún cálculo:

$$
\pi_{\mu\nu}^{\epsilon}(k) = -\frac{e^{2} 4}{2(2\pi)^{2}} \int_{0}^{1} dx e^{i(\epsilon \cdot k)x} \left[ 2(k_{\mu}k_{\nu} - g_{\mu\nu}k^{2})(x - x^{2})K_{0}(\lambda|\epsilon|) + \frac{2\epsilon_{\mu}\epsilon_{\nu}}{\epsilon^{2}} \lambda^{2}K_{2}(\lambda|\epsilon|) + \frac{2\epsilon_{\mu}\epsilon_{\nu}}{\epsilon^{2}} \lambda^{2}K_{\nu}\epsilon_{\mu} - g_{\mu\nu}(k \cdot \epsilon)(1 - 2x) \frac{\lambda}{|\epsilon|} K_{1}(\lambda|\epsilon|) \right],
$$
\n(A1.4)

Este es el resultado, aunque podemos encontrar otra expresión más desarrollada que es sólo válida si  $\frac{k^2}{m^2} < 4 y$ . que daré por completitud:

$$
\text{Sea} \quad a \equiv k \cdot \varepsilon \qquad b = m \mid \varepsilon \mid \qquad c^2 \equiv \frac{k^2}{m^2} < 4 \qquad c^2 \ge 0
$$

Con esto:  $I^{\epsilon}(k) = \int_{0}^{1} dx e^{iax} K_0(b\sqrt{x(1-x)c^2 + 1}).$ 

Podemos utilizar la representación integral de K<sub>o</sub>(pq), según  $(8,432)$  de la referencia  $(6)$ :

$$
K_0(pq) = \int_0^{\infty} \frac{\cos(pt)}{\sqrt{q^2 + t^2}} dt
$$

Introduciendo esto tendremos:

$$
I^{\epsilon}(k) = \int_0^{\infty} dt \cos(bt) \int_0^1 \frac{e^{iax}dx}{\sqrt{x(1-x)c^2 + (1+t^2)}} \qquad (A1.5)
$$

Para c<sup>2</sup> <4 podemos expandir la raíz en serie(para valores de x y t en el rango de integración):

$$
\left[x(1-x)c^{2}+(1+t^{2})\right]^{-1/2} = (1+t)^{-1/2}\sum_{n=0}^{\infty} \frac{\Gamma(1/2)}{n!\Gamma(\frac{1}{2}-n)} \left(\frac{c^{2}}{1+t^{2}}\right)^{n} (x(1-x))^{n}
$$
\n(A1.6)

Reemplazando esta expresión en (A1-5):

$$
I^{\epsilon}(k) = \sum_{n=0}^{\infty} \frac{\Gamma(1/2) c^{2n}}{n! \Gamma(\frac{1}{2}-n)} \int_{0}^{\infty} dt \frac{\cos bt}{(1+t)^{n+\frac{1}{2}}} \int_{0}^{1} dx e^{iax} x^{n} (1-x)^{n} \qquad (A1.7)
$$

Utilizando las soluciones (ref. (6))

$$
\int_{0}^{\infty} \frac{\cosh t dt}{(1+t)^{n+1/2}} = \left(\frac{b}{2}\right)^{n} \frac{\Gamma(\nu/2)}{\Gamma(n+\nu/2)} K_{n} (b)
$$
\n
$$
\int_{0}^{1} dx e^{iax} x^{n} (1-x)^{n} = \sqrt{\pi} n! e^{i a/2} J_{n+\nu/2} (a/2) a^{-(n+\nu/2)}
$$
\n(A1.8)

obtenemos:

$$
I^{E}(k) = \sqrt{\pi} e^{ia/2} \sum_{n=0}^{\infty} \left(\frac{-c^{2}}{2}\right)^{n} b^{n} K_{n}(b) J_{n+1/2} (a/2) a^{-\left(n+1/2\right)}
$$
 (A1.9)

Aplicando el operador diferencial de  $(A1.3)$  sobre  $I^{\epsilon}(k)y$ usando las relaciones de recurrencia (8.486) de ref. (6), se obtiene finalmente:

$$
\pi_{\mu\nu}^{(E)}(k) = -\frac{e^2}{\pi^2} \sqrt{\pi} e^{-ia/2 \sum_{n=0}^{\infty} \left(-\frac{c^2}{2}\right)^n \left[m^4 \epsilon_{\mu} \epsilon_{\nu} 2b^{n-2} K_{n-2} (b) J_{(a/2)a^{-n-1/2}} + (k_{\mu} k_{\nu} - k^2 g_{\mu\nu}) 2(n+1)b^n K(b) J_{(a/2)a^{-n-3/2}} + (k_{\mu} k_{\nu} - k^2 g_{\mu\nu}) 2(n+1)b^n K(b) J_{(a/2)a^{-n-3/2}} + m^2 (k_{\nu} \epsilon_{\mu} + k_{\mu} \epsilon_{\nu} - g_{\mu} (k \cdot \epsilon)) \frac{n-1}{n} K_{(b) J_{(a/2)a^{-n-1/2}}}.
$$

 $(A1.10)$ 

# APENDICE 2

Cálculo de 
$$
\langle \epsilon_u \epsilon_v \rangle_c
$$

Queremos calcular  $\langle \epsilon_{\mu} \epsilon_{\nu} \rangle_c$  usando el método de promediación expuesto en (II-c), dado por la formula (2.6) válida para k tipo tiempo:

$$
\langle \varepsilon_{\mu} \varepsilon_{\nu} \rangle_{c} = \int \frac{\eta_{\mu} \eta_{\nu} \, \delta(\varepsilon^{2} - \eta^{2}) \delta(\eta \cdot k) d^{\mu} \eta}{\int \delta(\varepsilon^{2} - \eta^{2}) \delta(\eta \cdot k) d^{\mu} \eta}
$$
 (A2.1)

En teoría de distribuciones se demuestra la siguiente relación para la integración sobre el hiperboloide ( $\varepsilon^2 > 0$ , tipo espacio) de una función arbitraria de la variable n:

$$
\int d^{4}n \delta(\epsilon^{2}-n^{2}) f(\eta) = \int_{\frac{1}{n^{2}} \geq \epsilon^{2}} \frac{d^{3}n}{\sqrt{n^{2}-\epsilon^{2}}} (f(\sqrt{n^{2}-\epsilon^{2}},\vec{n}) + f(\sqrt{n^{2}-\epsilon^{2}},\vec{n}))
$$

$$
= \left\{ d\Omega \left| \int\limits_{\epsilon}^{\infty} \frac{\vec{n}^2 d|\vec{n}|}{2\sqrt{\vec{n}^2 - \epsilon^2}} (f(\sqrt{\vec{n}^2 - \epsilon^2}, \vec{n}) + f(-\sqrt{\vec{n}^2 - \epsilon^2}, \vec{n})) \right\}
$$
\n
$$
\left| \epsilon \right|
$$
\n(A2.2)

Es también lícito aplicar esta relación a  $\delta(\eta \cdot k)$ , con lo cual obtenemos para la integral del denominador de  $(A2.1):$ 

$$
\int \delta \left( \varepsilon^{2} - \eta^{2} \right) \delta \left( \eta \cdot k \right) d^{4} \eta =
$$
\n
$$
\int d\Omega \int_{\varepsilon}^{\infty} \frac{\dot{n}^{2} d\left| \dot{\eta} \right|}{2 \sqrt{\eta^{2} - \varepsilon^{2}}} \left( \delta \left( \sqrt{\eta^{2} - \varepsilon^{2}} \right) k_{0} + \vec{\eta} \cdot \vec{k} \right) + \delta \left( \sqrt{\eta^{2} - \varepsilon^{2}} k_{0} + \vec{\eta} \cdot \vec{k} \right) \right)
$$
\n(A2.3)

Resolvemos primero la integral angular, eligiendo convenientemente un sistema de coordenadas:

$$
\begin{aligned}\n\int_{0}^{2\pi} \text{sen} \theta \, d\theta & \delta \left( -\sqrt{\eta^{2} - \varepsilon^{2}} k_{0} + |\vec{k}| \, |\vec{n}| \cos \theta \right) = \\
&= \frac{2\pi}{|\vec{k}| |\vec{n}|} \int_{-1}^{1} \delta \left( -\frac{k_{0} \sqrt{\eta^{2} - \varepsilon^{2}}}{|\vec{k}| |\vec{n}|} + x \right) \, dx \\
&= \frac{2\pi}{|\vec{k}| |\vec{n}|} \left[ \theta \left( 1 - \frac{k_{0} \sqrt{\eta^{2} - \varepsilon^{2}}}{|\vec{k}| |\vec{n}|} \right) - \theta \left( -1 - \frac{k_{0} \sqrt{\eta^{2} - \varepsilon^{2}}}{|\vec{k}| |\vec{n}|} \right) \right]\n\end{aligned}
$$
\n(A2.4)

Hemos usado las relaciones:

$$
\delta(ax) = \frac{1}{|a|} \delta(x)
$$

$$
\int_{1}^{1} \delta(x-a) dx = \theta(a+1) - \theta(a-1)
$$

 $($  en que  $\theta(x)$  es cero para x<0 y 1 para x>0) De la misma manera calculamos la integral angular sobre la segunda delta de (A2.3) obteniendo:

$$
\int d\Omega \delta \left( \sqrt{\eta^2 - \epsilon^2} k_0 + \vec{k} \cdot \vec{n} \right) = \frac{2\pi}{\left| \vec{k} \right| \left| \vec{n} \right|} \left[ \theta \left( 1 + \frac{k_0 \sqrt{\eta^2 - \epsilon^2}}{\left| \vec{k} \right| \left| \vec{n} \right|} \right) - \theta \left( -1 + \frac{k_0 \sqrt{\eta^2 - \epsilon^2}}{\left| \vec{k} \right| \left| \vec{n} \right|} \right) \right] \tag{A2.5}
$$

$$
\delta(n^2 - \varepsilon^2) \delta(n \cdot k) d^* n = 2\pi \int_{\lceil \frac{\pi^2}{2} \rceil}^{\lceil \frac{\pi^2}{2} \rceil} \frac{1}{\lceil \frac{\pi}{2} \rceil \lceil \frac{\pi}{2} \rceil} \left[ \theta \left( \frac{k_0 \sqrt{n^2 - \varepsilon^2}}{\lceil \frac{\pi}{2} \rceil \lceil \frac{\pi}{2} \rceil} + 1 \right) - \theta \left( \frac{k_0 \sqrt{n^2 - \varepsilon^2}}{\lceil \frac{\pi}{2} \rceil \lceil \frac{\pi}{2} \rceil} \right) \right]
$$
\n
$$
|\varepsilon|
$$
\n(A2.6)

Sin pérdida de generalidad, consideremos  $k_0 > 0$ , esto implica que la primera función  $\theta$  de (A2.6) vale uno en todo el rango de integración. La segunda función  $\theta$  es nula hasta  $\frac{1}{n^2}$  =  $-\frac{\kappa_0}{k^2}$  = 2 (notese que esta igualdad sólo tiene sentido para k tipo tiempo, que es lo que estamos suponiendo al definir como lo hicimos el promedio(c) y aquí la prolongación a k espaciales no es clara), de manera que se obtiene para  $(A2.6):$  $I_{c1}$   $\sqrt{k_c^2}$ 

$$
\int \delta (n^2 - \epsilon^2) \delta (n \cdot k) d^4 n = \frac{2\pi}{|\vec{k}|} \left( \frac{\left| \vec{n} \right| d \left| \vec{n} \right|}{\sqrt{n^2 - \epsilon^2}} = \frac{2\pi |\epsilon|}{\sqrt{-k^2}} \right) \tag{A2.7}
$$

Ya tenemos calculada la integral del denominador de (A2.1) con 10 cual:  $\langle \epsilon_{\mu} \epsilon_{\nu} \rangle_c = \frac{\sqrt{k^2}}{2\pi |\epsilon|} \int n_{\mu} n_{\nu} \delta(\epsilon^2 - n^2) \delta(n \cdot k) d^n n$  $(A2.8)$ 

Para calcular las integrales de (A2.8) para los distintos va lores de µ, v se sigue un método totalmente análogo al emplea do para calcular (A2.7). Por ejemplo:

$$
\langle \epsilon_0 \rangle_{\epsilon}^2 = \frac{\sqrt{-k^2}}{2\pi |\epsilon|} \int_{|\epsilon|}^{\epsilon_0 \sqrt{k_0^2 - k^2}} \frac{|\vec{n}| d|\vec{n}|}{|\vec{k}| \sqrt{n^2 - \epsilon^2}} (\sqrt{n^2 - \epsilon^2})^2 = \frac{\epsilon^2}{3} \frac{\vec{k}^2}{-k^2}
$$
 (A2.9)

Calculando para todos los valores µ, v, se obtiene la siguien te expresión válida para k tipo tiempo:

$$
\langle \varepsilon_{\mu} \varepsilon_{\nu} \rangle_{c} = (g_{\mu\nu} - \frac{k_{\mu}k_{\nu}}{k^{2}})
$$
 (A2.10)

#### **REFERENCIAS**

(1) J.M. Jauch y F. Rohrlich, "The Theory of Photons and

- Electrons"; Addison-Wesley Publishing Co., 2nd printing, 1959. (2) W. Pauli y F. Villars, Rev. of Modern. Physics, 21, 434(1949)  $(3)$  K. Johnson, Nucl. Phys.  $25,431(1961)$ H. Mitter, Acta Physics Austríaca, Suplementum II (1965) (4) C.A. López, Il Nuovo Cimento, 31 A, 54(1976). (5) B. Jouvet, Il Nuovo Cimento, 26, 283 (1962). (6) I.S.Gradshteyn y I.Ryshik, "Table of integrals series and products", Academic Press, 1965. (7) C.A. López, por aparecer en Nuovo Cimento B, "Nondivergent retarded self-interaction of a classical point-electron".  $(8)$  C. Teitelboim; Phys. Rev.,  $D4$ , 345 $(1971)$ .  $(9)$ B.Jouvet, Il Nuovo Cimento, 20,28(1961). (10) D. Lurié, "Particles and Fields", Interscience Publishers, 1968, pág. 230. (11) S. Schweber, "An Introduction to Relativistic Quantum Field Theory". Harper and Row, 1962, pag. 558. (12) B. Jouvet "Solid State Physics, Nuclear Physics and Particle Physics". Benjamin Inc.., 1968, pág.257.
- (13) M. Lévy, Acta Physica Austriaca, Suplementum II, (1965)
- (14) R.Karplus y M.Neuman, Phys.Rev., 80, 380, (1950).

# INDICE

ò,

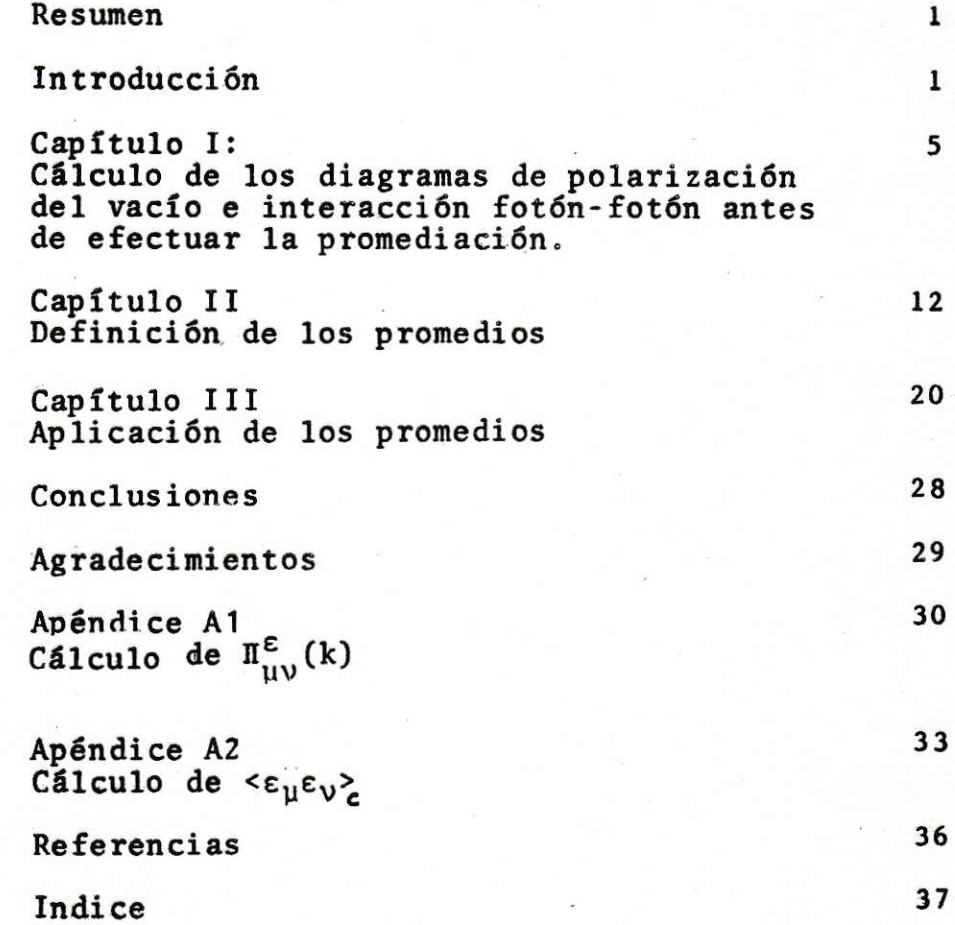

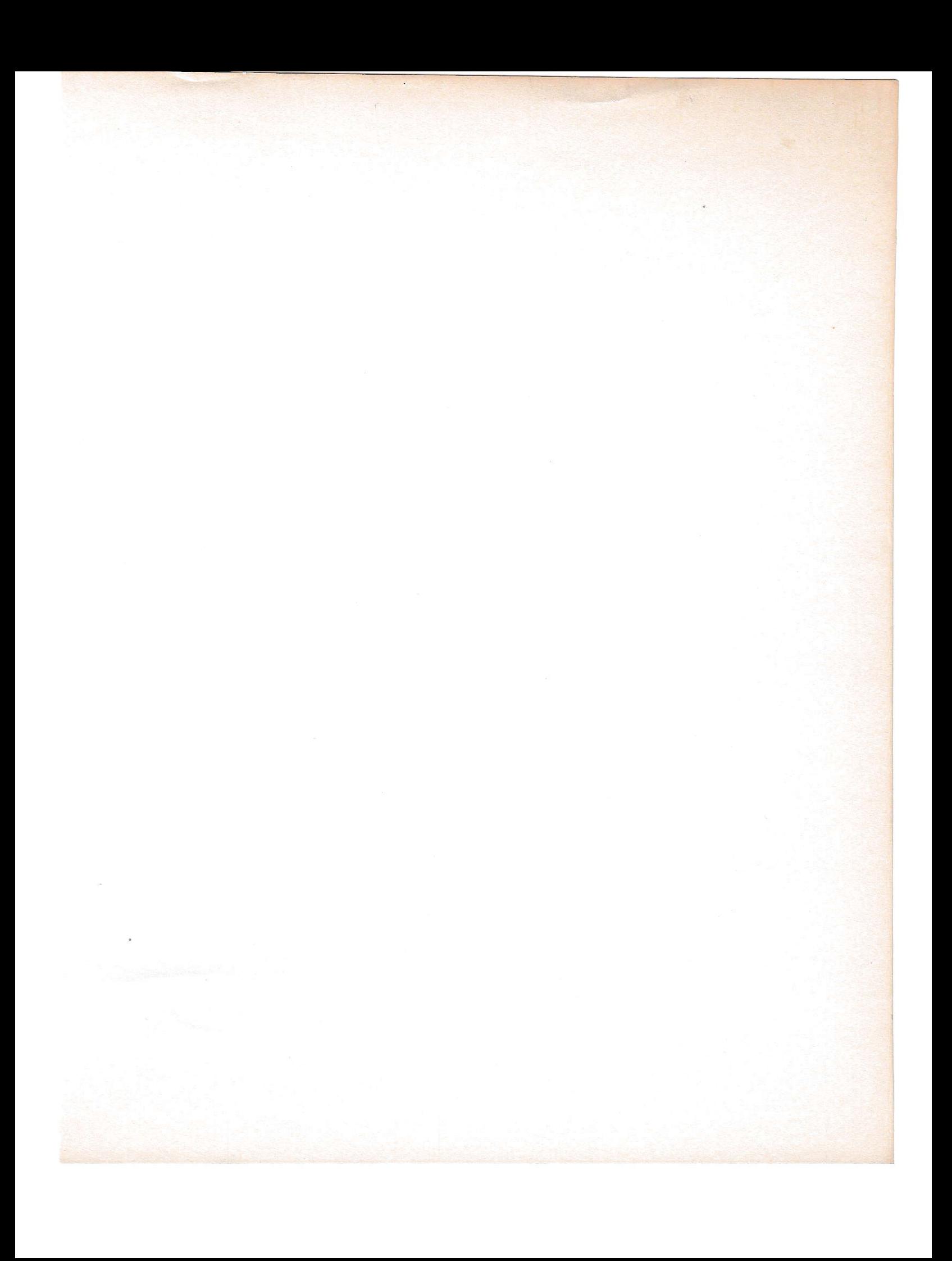